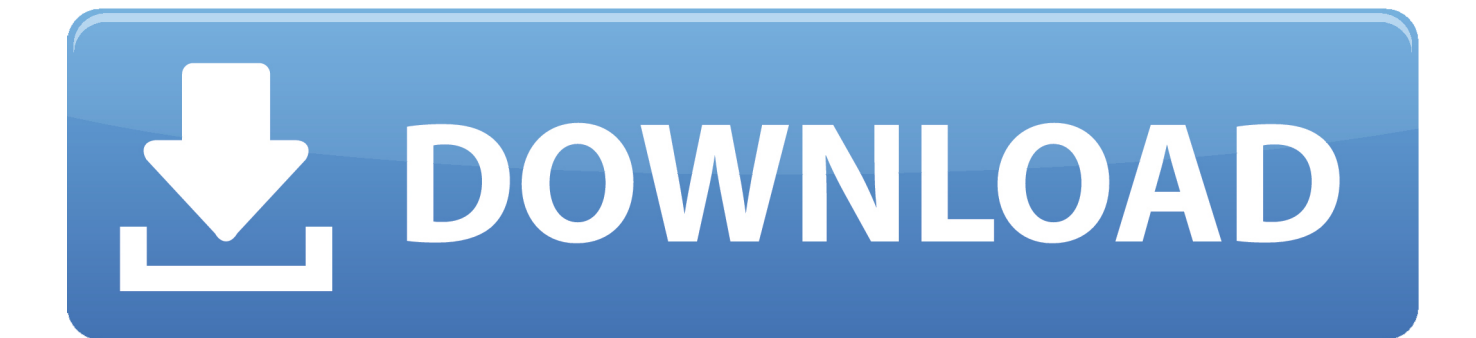

#### [How To Download Chrome Browser For Mac](https://amandamitchell.doodlekit.com/blog/entry/13798876/how-to-download-pages-for-mac-whakaf#RsHNW=MCOneiKf2BS52DVreiVrfi39gsmwynbICVzeiYv2C39MCcbszT9==)

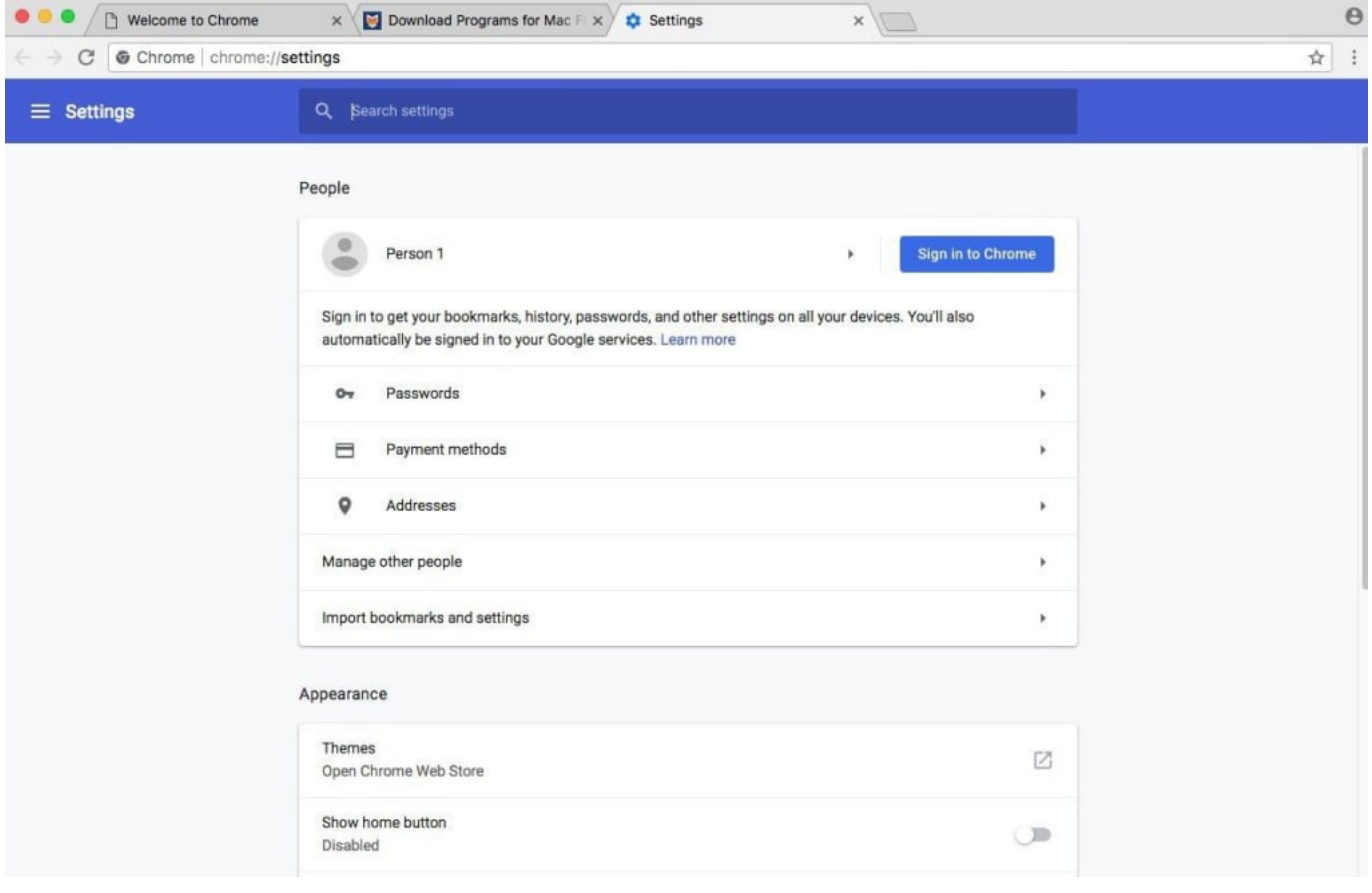

[How To Download Chrome Browser For Mac](https://amandamitchell.doodlekit.com/blog/entry/13798876/how-to-download-pages-for-mac-whakaf#RsHNW=MCOneiKf2BS52DVreiVrfi39gsmwynbICVzeiYv2C39MCcbszT9==)

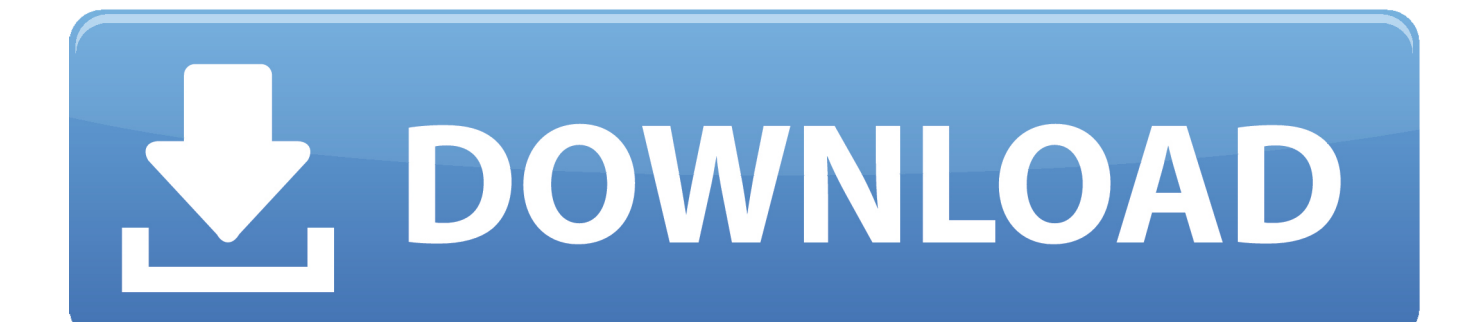

html?prefix=Mac/330231/Sometimes you may have to decrement the commit number until you find one.. Jan 11, 2019 Find out how to fix annoying Chrome browser issues: speed up your slow browser, fix crashes, and get rid of those Chrome tabs that are killing your Mac's battery.

- 1. chrome browser
- 2. chrome browser update
- 3. chrome browser extensions

Getting Involved > Download ChromiumYou can test Chrome builds or Chromium builds.. blogspot com/search/label/Stable%20updates for the last time '44 ' was mentioned.. Chrome Canary is available for Windows and Mac and autoupdates daily Other channels (dev and beta) are available.. They also auto-update as new releases occur, which makes them a good choice for most uses.. appspot comEasy Script to download and run latest Linux build:Not-as-easy steps:Head to https://commondatastorage.

### **chrome browser**

chrome browser, chrome browser download, chrome browser app, chrome browser for mac, chrome browser update, chrome browser settings, chrome browser for pc, chrome browser open, chrome browser extensions, chrome browser download for pc, chrome browser history, chrome browser dark mode [What Is Better Windows 7 Vista Or Xp](http://persdihopart.epizy.com/What_Is_Better_Windows_7_Vista_Or_Xp.pdf)

Some PortableApps/PortableChromium sites offer binaries like this, due to security concerns, the Chrome team does not recommend running them. [Computer Wont Connect To Wifi - Download Free Apps](https://seesaawiki.jp/setipnaje/d/Computer Wont Connect To Wifi - Download Free Apps harrilavyn)

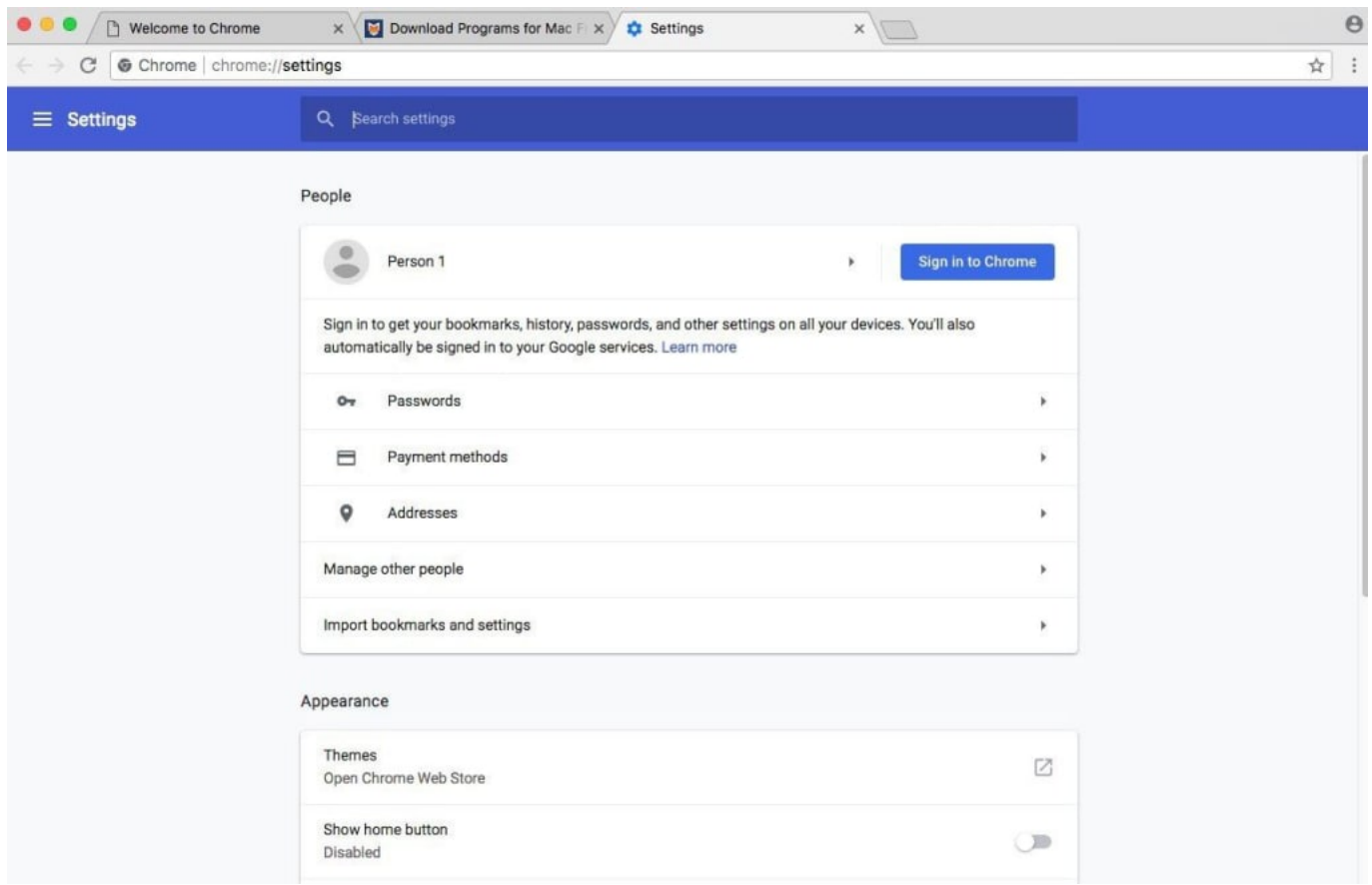

[Ctrl Z For Mac](https://weblorena.substack.com/p/ctrl-z-for-mac)

# **chrome browser update**

#### [Arturia Minimoog V Mac Crack](http://derccotes.yolasite.com/resources/Arturia-Minimoog-V-Mac-Crack.pdf)

 This is the commit of where the 44 release was branched, back in May 2015 \*Open the continuous builds archiveClick through on your platform (Linux/Mac/Win)Paste '330231' into the filter field at the top and wait for all the results to XHR in.. x which should mostly match the stable release Look in https://googlechromereleases. [Animal Jam Knight Helmet](http://meowitbaself.rf.gd/Animal_Jam_Knight_Helmet.pdf)

## **chrome browser extensions**

[Cartea tibetana a vietii si a mortii pdf to word](https://seesaawiki.jp/tanttagverscon/d/^HOT^ Cartea Tibetana A Vietii Si A Mortii Pdf To Word)

Eventually I get a perfect hit: https://commondatastorage googleapis com/chromium-browser-snapshots/index.. Download and run!\* As this build was made at 44 branch point, it does not have any commits merged in while in beta.. Google does not offer old builds as they do not have up-to-date security fixes However, you can get a build of Chromium 44.. Chrome builds have the most infrastructure for analyzing crashes and reporting bugs.. Chromium builds do not auto-update, and do not have symbols This makes them most useful for checking whether a claimed fix actually works.. Loop up that version history ('44 0 2403 157') in the Position LookupIn this case it returns a base position of '330231'.. Downloading old builds of Chrome / ChromiumLet's say you want a build of Chrome 44 for debugging purposes.. Typically that's OK, but if you need a true build of '44 0 2403 x' then you'll need to build Chromium from the 2403 branch.. googleapis com/chromium-browser-snapshots/Choose your platform: Mac, Win, Linux, ChromiumOSPick the Chromium build number you'd like to useThe latest one is mentioned in the LAST\_CHANGE fileDownload the zip file containing ChromiumThere is a binary executable within to runPlease file bugs as appropriate. 773a7aa168 [qdi kinetix 7e manual transfer](https://backversjumpra.theblog.me/posts/15515334)

773a7aa168

[Driver Video Grabber Usb 2.0](http://cakameche.epizy.com/Driver_Video_Grabber_Usb_20.pdf)